# 0110 - Adressage

Tableaux, pointeurs, pile et routines

Jean Privat

Université du Québec à Montréal

INF2171 - Organisation des ordinateurs et assembleur v241

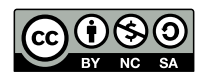

### Rappels

### La mémoire

- Segments: .text et .data
- Directives de données: .dword, .string, .space, etc.
- Instruction d'accès mémoire: ld, sd, etc.

### Les calculs

- Arithmétique et logique: add, or, sll, mul, etc.
- Structure de contrôles: beq, j, etc.
- Programmes de qualité: sans bogue, lisibles, voire efficaces

### Plan

- **1** Tableaux et matrices
- 2 Branchement indirect
- <sup>3</sup> Appels et retours de routines
- 4 Pile d'exécution
- 5 Arguments des programmes
- 6 Modes d'adressage
- **7** Conclusion

Tableaux et matrices

# Tableaux: rappel

- Séquence d'éléments de taille fixe en mémoire
- L'adresse du tableau est l'adresse du premier éléments
- 100% programmatif:

Tout est de la responsabilité du programme assembleur

- Déclaration des données
- Accès aux éléments

### Accès aux éléments d'un tableau Pointeur et index

- Un pointeur s0 sur le tableau +
	- Un **index** s1 pour la case à traiter
		- Nécessite une multiplication mul (ou un décalage sll)
		- Permet Un accès direct aux éléments

#### Pointeur  $+$  décalage

- Un pointeur s0 sur le tableau +
	- Un **décalage** s1 en octet pour la case à traiter
		- la: initialiser l'adresse du tableau s0
		- add: calculer l'adresse de l'élément add t0, s0, s1
		- addi: bouger le décalage s1 de la taille d'un élément

#### Pointeur seul

- Un **pointeur** s0 sur la case courante que l'on bouge directement
	- la: initialiser le pointeur au début du tableau
	- addi: bouger le pointeur de la taille d'un élément

## Exercice: Rappel sur les tableaux

### Écrire un programme tri.s

- Lire 10 nombres, les trier dans l'ordre croissant, puis les afficher
- Pseudocode du tri à bulle naïf

```
// Trier tableau t de n cases
for(i=0; i\leq n; i++)for(j=1; j\leq n; j++)if(t[j-1]>t[j])permuter(t, j-1, j);
```
# Tableaux à deux dimensions

### **Matrices**

- $n \times m$ :  $n$  lignes et  $m$  colonnes
- $\bullet$   $(i, j)$  désigne la case de la ligne  $i$  et colonne  $j$
- On indice à partir de 0 pour simplifier l'arithmétique
- $\bullet$  Les éléments ont tous la même taille  $s$

### Exemple: matrice  $2 \times 3$

- (0,0) (0,1) (0,2)
- (1,0) (1,1) (1,2)

### Idée 1 : Tableaux de tableaux

#### Chaque ligne  $l$

- Est un tableau de  $m$  éléments de taille  $s$
- A une taille homogène de  $m \times s$
- L'élément numéro  $j$  se trouve à l'adresse  $l + j \times s$

#### La matrice  $M$

- Est un tableau de  $n$  lignes (un tableau de tableau)
- Donc de taille  $n \times (m \times s)$
- La ligne numéro i se trouve à l'adresse  $M + i \times (m \times s)$
- La case  $(i, j)$  se trouve donc à l'adresse  $M + i \times m \times s + j \times s = M + (i \times m + j) \times s$

#### Idée analogue: un grand tableau à une dimension

- Travailler avec un tableau  $M$  de  $n \times m$  cases
- La case  $(i, j)$  se trouve à l'adresse  $M + (i \times m + j) \times s$

# Tableaux de tableaux

### Pièges

• Tests de bornes de lignes et de colonnes

Exercice: programme matrice.s

```
.data
```

```
mat: .word 11, 12, 13
       .word 21, 22, 23
```
- .eqv matN, 2 *# Nombre de lignes*
- .eqv matM, 3 *# nombre de colonnes*
- Afficher la matrice mat
- Bonus: Afficher sa transposée (en lab)

### Idée 2 : Tableau d'adresses

#### Chaque ligne  $l$

- Est un tableau indépendant
- L'élément numéro  $j$  se trouve à l'adresse  $l + j \times s$

#### La matrice  $M$

- Est un tableau d'adresses (**pointeurs**)
- La taille d'une adresse est  $a$  (4 octets en RV32, 8 en RV64)
- La ligne numéro i se trouve à l'adresse  $mem[M + i \times a]$
- La case  $(i, j)$  se trouve à l'adresse  $mem[M + i \times a] + j \times s$

### Tailles d'architectures (RV32 vs. RV64)

Prendre correctement en compte la taille des pointeurs

- RV32: .word, lw, sw, addi 4, slli 2
- RV64: .dword, ld, sd, addi 8, slli 3

## Exercice: tableau d'adresses

Faire un programme matrice2.s ligne1: .word 11, 12, 13 ligne2: .word 21, 22, 23 mat: .dword ligne1, ligne2 .eqv matN, 2 *# Nombre de lignes* .eqv matM, 3 *# nombre de colonnes* • Afficher la matrice mat

• Bonus: Afficher sa transposée (en lab)

Branchement indirect

### Branchement indirect

### Pseudoinstruction jr rs1 (rappel)

- Branche à l'adresse dans le registre rs1
- Pseudoinstruction de jalr rd, rs1 (sauve l'adresse de retour)
- L'adresse de branchement peut être stockée, calculée, mise-à-jour, etc.

#### Intérêt

- Pointeur de routine
- Aiguillage (instruction switch)
- Implémentation de langages de haut niveau (objet, fonctionnel, etc.)
- Implémentation d'interpréteurs efficaces

# Exemple RISC-V

Qu'affiche ce programme ?

li a0, 421 auipc s0, 0 addi s0, s0, 16 jr s0 li a0, 42 li a7, 1 *# PrintInt* ecall

### Aiguillage

### Instruction *switch* (Java, C, C++)

- Branche à partir de la valeur d'une variable
- Plusieurs cible possibles

#### Implémentations possibles

- Série de if/else if  $O(n)$
- Recherche binaire: if/else if imbriqués  $O(log(n))$
- Table de branchements: branchement indirect  $O(1)$

### Table de branchements (*branch table*)

- Une table de pointeurs vers du code machine • Attention à la taille des pointeurs
- Instruction de branchement indirect
- Avantage: temps **constant** indépendant du nombre de branches

### **Exercice**

## Écrire un programme menu.s

- Affiche un menu fonctionnel (mais qui ne fait rien)
- 4 options numérotés de 1 à 4

• Implémenter avec une table de branchement menuStr:

```
.ascii "**********************\n.ascii "* M E N U *\n"
.ascii "* [1] raz \qquad x \rightarrow \n^{\mathsf{m}}.ascii "* [2] ajouter *\n"
.ascii "* [3] soustraire*\n"
.ascii "* [4] quitter *\n"
.ascii "******************\n"
.ascii "Votre choix: \0"
```
Appels et retours de routines

### Rappel: Routines

- Synonymes: sous-programmes, fonctions, procédures, etc.
- Encapsuler du code pour le réutiliser
- Approche: un branchement avec mémoire
	- On branche à une adresse
		- Mais on se souvient de l'adresse de retour

#### Routine en RISC-V

- Pseudo-instructions jal (ou call) et ret
	- Instructions jal et jalr en vrai
- **Convention d'appel** de l'ABI (*Application Binary Interface*)
	- a0 à a7: arguments et retours
	- a0 à a7 et t0 à t6: potentiellement écrasés par la routine
	- ra: registre d'adresse de retour (x1)

## Exemple

```
li a0, 42
   jal inc # jal ra, inc
   call printInt
   li a0, 0
    call exit
# routine inc: incrémente a0
# Pas très interessante, c'est un exemple
inc:
   addi a0, a0, 1
   ret # jalr x0, ra, 0
```
### Appel et retour RISC-V

#### Appel local

- **jal label** (pseudoinstruction = jal ra, label)
- Branchement **direct** à une étiquette label
	- Contrainte: label doit être à moins de 1Mo de distance
- Avec mémoire: l'adresse de l'instruction suivante est sauvegardée
	- On sait où revenir
	- Par « défaut » dans le registre ra (*return address*)
	- Note: ne pas perdre ou écraser ra sinon on ne peut pas revenir

#### Retour

- Retour: **ret** (*return*, pseudoinstruction)
- Branchement **indirect** à l'adresse stockée dans ra Vraisemblablement sauvée par un jal précédent
- $\bullet$  = jr ra (branche à ra sans rien sauvegarder)
- (en vrai: jalr x0, ra, 0)

### Appel et retour RISC-V

#### Appel lointain

Appel de bibliothèque: **call label** (pseudoinstruction)

- Fonctionne même si label est à plus de 1Mo de distance
- Pseudoinstruction: calcule l'adresse à l'exécution (utilise t1) → Branchement **indirect**
- auipc puis jalr

Note: le retour est le même, avec ret

#### Branchement lointain

Appel de bibliothèque: **tail label** (pseudoinstruction)

- Fonctionne comme un j lointain
- Ne sauvegarde pas l'adresse de retour
- Pseudoinstruction: auipc puis jr (utilise t1)
	- → Branchement **indirect**

# Pile d'exécution

### Section: pile d'exécution

- Synonyme: **pile**, *call stack*
- Pour enregistrer de l'information sur les routines actives

#### **Section**

- Section **dynamique** allouée par l'environnement d'exécution
- Dans des adresses hautes (loin de .text et.data)
- **Sommet de pile** pointé par le registre de pile sp (*stack pointer*)

#### Zone mémoire pour allocation dynamiques

- la pile croit quand sp décrémente (traditionnellement)
- Les adresses égales ou supérieures à sp sont utilisées
- Les adresses strictement inférieures à sp sont libre
- Réserver pour soi: décrémenter sp
- Libérer quand on a fini: incrémenter sp

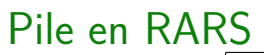

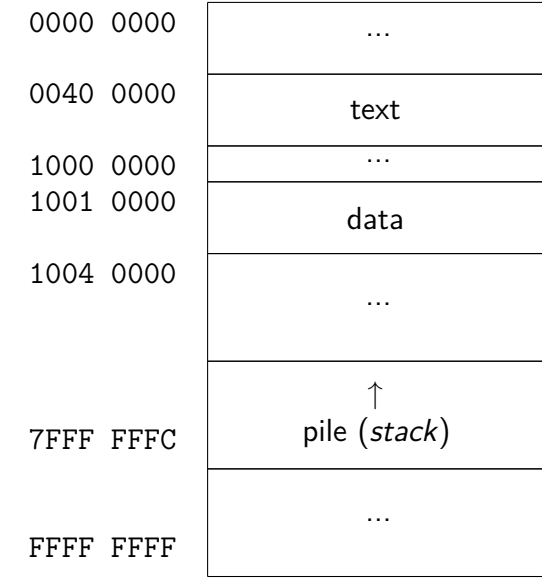

### Pile en RISC-V

### Convention RISC-V (ABI)

- La pile est une **convention**
- Le registre sp est général: x2

#### Pas d'instructions ou pseudoinstructions dédiée

- Utiliser les instructions générales
- addi pour incrémenter et décrémenter
- load et store
	- sp comme registre de base
	- Un décalage positif pour les accès

```
addi sp, sp, -8 # Alloue 8 octets dynamiquement
sd s0, 0(sp) # Sauve `s0` sur la pile
ld s0, 0(sp) # Charge `s0` depuis la pile
addi sp, sp, 8 # Restaure la pile (rend 8 octets)
```
### Piles et routines en RISC-V

- Usage principal de la pile: sauvegarder les registres entre appels
- Sauver s0 à s11 si utilisés dans la routine
- Sauver aussi ra si appels de sous-routines dans la routine
- Pas besoin de sauver sp car les addi s'annulent

```
foo: # Routine foo
    # Prologue
    addi sp, sp, -16 # Réserve 2 registres 64 bits
    sd s0, 0(sp) # Sauve s0
    sd s1, 8(sp) # Sauve s1
    # Reste de la routine qui utilise s0 et s1...
    # Épilogue
    ld s1, 8(sp) # Restaure s1
    ld s0, 0(sp) # Restaure s0
    addi sp, sp, 16 # Libère l'espace réservé
    ret
    Jean Privat (UQAM) 120 - 120 - 120 - 120 - 120 - 120 - 120 - 120 - 120 - 120 - 120 - 120 - 120 - 120 - 120 - 1
```
### Bonnes pratiques

#### Prologues et épilogues

- Gérer la pile une fois au début de la routine: **prologue**
- Et une fois à la fin de la routine: **épilogue**
	- L'épilogue contient aussi le ret
	- Un seul épilogue même en cas de retours multiples
- On trouve parfois « *périlogue* » pour désigner les deux

#### Sauvegarde des registres

- Attention, la taille des registres varie entre RV32 et RV64
- Allouer le bon nombre d'octets dans le prologue
- Libérer le **même** nombre d'octets dans l'épilogue
- Sauvegarder et restaurer les registres aux bonnes **places**
- Et aux bonnes **tailles**
- Ne sauvegarder que les registres utilisés

# Exercice: trouver les bogues (RV64)

```
foo:
    # Prologue
    addi sp, sp, 20
    sw s0, 0(sp)
    sw s1, 8(sp)
    sw a2, 16(sp)
    # Corps...
    # Épilogue
    addi sp, sp, -20
    lw s0, 0(sp)
    lw s0, 4(sp)
    lw a2, 8(sp)
```
### Exercice: solution

- sw et lw utilisé au lieu de sd et ld (RV64)
- addi
	- mauvaises valeurs: 20 au lieu de 24
	- mauvais signe: empiler→soustraire, dépiler→additionner
	- mal placé à l'épilogue: doit être après les *load*
	- mauvais décalages à l'épilogue (on dirait du 32 bits)
- Fautes de frappe?
	- a2 au lieu de s0 ? (cf. disposition clavier)
	- à l'épilogue: deux fois s0, mais s1 oublié
- Il maque le ret

# **Exercice**

# Écrire un programme inc2

- Écrire une routine inc2 qui appelle 2 fois inc
- Afficher inc2(42)

### Appels et pile en x86 political en mandere en mande de la politica de la politica de la politica de la politica de la politica de la politica de la politica de la politica de la politica de la politica de la politica de la

- sp est un registre spécial (non général)
- Des instructions accèdent ou modifient directement sp
	- call, ret, push, pop, enter, leave, etc.
- Instruction call
	- L'adresse de retour est mise sur la pile et non dans un registre
	- Un call x86 coute parfois un peu plus cher
- Instruction ret
	- Dépile l'adresse de retour
	- Un ret x86 coûte parfois un peu plus cher
- Moins de registres disponibles donc besoin de plus de pile
	- Variables locales
	- Passage d'arguments sur la pile
	- Une autre fois

Arguments des programmes

### Arguments des programmes

#### RARS

- *Settings>Program arguments provided to program*
- a0 (argc)
	- a0 initialisé au nombre d'arguments de la ligne de commande
- a1 (argv)
	- a1 initialisé avec l'adresse d'un tableau argv
	- Le tableau argv est de taille argc
	- Et contient des pointeurs sur des chaînes de caractères
	- Les chaines sont terminés par '\0' (classique)
	- Bogue RARS1.6: en mode 64 bits, les pointeurs dans argv sont quand même sur 32 bits
		- Lire avec lw et décaler de 4
		- Corrigé dans la version RARS du cours

### Arguments des programmes Linux **parts**

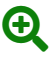

### Convention C (main). RARS s'en est inspiré

- Le point d'entrée du programme est une routine appelée main
- argc est le premier argument (a0 selon l'ABI RISC-V)
- argv est le second argument (a1 selon l'ABI RISC-V)
	- argv[0] est le nom du programme
		- Le premier argument de la ligne de commande est argv[1]

#### Linux sec (start)

- ABI spéciale du noyaux Linux
- Le point d'entrée s'appelle \_start (habituellement)
- argc au sommet de pile: 0(sp)
- Les éléments d'argv directement en dessous
- Traditionnellement \_start se charge d'appeler main
	- Avec les bons arguments
	- Plein de détails et de diables

### **Exercice**

# Écrire un programme argv.s

- Qui affiche le nombre d'arguments
- Puis qui affiche chacun des arguments

# Modes d'adressage

### Modes d'adressages

### On sait lire et écrire des données en RISC-V

Mais beaucoup de complexité

- Quoi utiliser pour quelle situation ?
- Que proposent les autres architectures ?

### Mode d'adressage

- Paramètre des instructions machines
- Comment l'UCT détermine les opérandes des instructions ?
	- RISC (*Reduced Instruction Set Computer*): RISC-V, ARM  $\rightarrow$  Peu de mode d'adressages
	- CISC (*Complex Instruction Set Computer*): x86  $\rightarrow$  Nombreux mode d'adressages

### Adressage immédiat (ou littéral)

### On donne l'opérande

- L'opérande est codée dans l'instruction La valeur de l'opérande est immédiatement disponible
- Pas d'accès mémoire supplémentaire Donc pas forcément considéré comme un mode d'adressage

### Exemple RISC-V

- Toutes les instructions immédiates
- addi s0, s0, 42

### Adressage immédiat

#### Utilisation

• Constantes (littérale ou via un symbole)

#### **Contraintes**

- Le nombre de bits de l'opérande peut être limité Par exemple 12 bits seulement en RISC-V (instruction de type I)
- Ou la taille des instruction peut être grande Exemple x86\_64: movabs rax,0x123456789abcdef0 fait 10 octets 48 b8 f0 de bc 9a 78 56 34 12

### Adressage à registre

#### Un registre contient l'opérande

- L'opérande est dans un registre
- Le numéro du registre est codé dans l'instruction
- Pas d'accès mémoire supplémentaire Donc pas forcément considéré comme un mode d'adressage

### Exemple RISC-V

• add a0, a1, a2

### Utilisation

- La grande majorité des instructions CISC
- La très grande majorité des instructions RISC

### Adressage direct (ou absolu)

### On donne l'adresse exacte de l'opérande en mémoire

- L'adresse absolue est codée dans l'instruction
- Plusieurs octets peuvent être lus ou modifiés
- $\bullet$  cible = mem[adresse]

#### Exemple RISC-V

N'existe pas (en soit), mais pseudos instructions équivalentes

- lw a0, label
- lb a1, 100
- call label

### Adressage direct

### **Utilisations**

- Variables globales
- Appel de routines de bibliothèques

### **Contraintes**

- Comme pour l'adressage immédiat
	- Beaucoup d'octets nécessaires pour coder une adresse
	- Et/ou limité à des adresses basses
- Plus complexe lors de l'édition de liens
	- Surtout si plusieurs instructions (pseudoinstructions)
	- Exemple: l'édition de liens en RISC-V
	- Une autre fois…

### Adressage indirect à registre

### Un registre contient l'adresse

- L'adresse absolue est stockée dans un registre
- Le numéro du registre est codé dans l'instruction

### Exemples RISC-V

N'existe pas en RISC-V mais pseudos instructions équivalentes

- $\bullet$  lw a0, (a1)
- jr a0

# Adressage indirect à registre

### **Utilisation**

- Déréférencements de pointeurs
- Branchements indirects (et retours de routines)

### Avantages

- Efficace et compact en RISC-V
- Généraliste

### Adressage relatif

### PC + décalage

- L'adresse effective est calculée à l'exécution
- La cible est en mémoire avant ou après le compteur ordinal
- $\bullet$  cible = mem[pc+décalage]

### Exemples RISC-V

Seulement pour les branchements

- beq a1, a1, label
- jal ra, label

Pseudoinstruction pour les données

• lw a1, label

### Adressage relatif

### Utilisation

- Branchements (conditionnels et inconditionnels)
- Appels de routines locales
- Accès aux donnée PIC (pseudoinstruction en RISC-V)

### Avantages

- Économe en nombre de bits
- Compatible avec PIC (*position-independent code*)

# Adressage basé (ou base  $+$  décalage)

#### Registre + décalage

- L'adresse effective est calculée à l'exécution
- Le numéro d'un registre de **base** est codé dans l'instruction
- Un **décalage** est codé dans l'instruction
- $cible = mem[base+décalage]$

### Exemples RISC-V

- lw a1, 8(a0)
- jalr ra, a0, 8

### Adressage basé

### Utilisation

- Accès à la pile
- Position statique dans un tableau
- Accès à un élément d'une structure (plus tard)

### Avantage

- Efficace et compact en RISC-V
- Fait une addition implicite

### Pseudoinstructions RISC-V

- Une pseudoinstruction présente (souvent) un adressage simple
- Correspond à une (ou des) instruction avec un adressage riche

#### **Exercices**

- Que font les instructions suivantes?
- Lesquelles sont des pseudoinstructions?
- À quelles vraies instructions elles correspondent?
	- add a0, a1, a2
	- addi a0, a1, 8
	- li a0, 8
	- lw a0, 8
	- lw a0, (a1)
	- lw a0, 8(a1)
	- jr a0
	- lw a0, label
	- la a0, label
	- call label

### **Solutions**

- add a0, a1, a2  $\rightarrow$  vraie instruction
- addi a0, a1,  $8 \rightarrow$  vraie instruction
- li a0,  $8 \rightarrow$  addi a0, x0, 8
- lw a0,  $8 \rightarrow 1$ w a0,  $8(x0)$
- lw a0, (a1)  $\rightarrow$  lw a0, 0(a1)
- lw a0,  $8(a1)$   $\rightarrow$  vraie instruction
- jr a $0 \rightarrow$  jalr x0, a0, 0

Les suivantes nécessitent les valeur H et L en fonction de label et de l'adresse de l'instruction

- lw a0, label  $\rightarrow$  auipc a0, H; lw a0, L(a0)
- la a0, label  $\rightarrow$  auipc a0, H; lw a0, L(a0)
- call label  $\rightarrow$  auipc t1, H; jalr ra, t1, L

### Autres adressages **parts** and the set of the set of the set of the set of the set of the set of the set of the set of the set of the set of the set of the set of the set of the set of the set of the set of the set of the s

#### $Base + index$

- Deux registres (**base** et **index**) dans l'instruction
- $\bullet$  cible = mem[base+index]
- Utilisation: index dans un tableau

### $Base + index + d$ écalage

- Deux registres (**base** et **index**) dans l'instruction
- Un **décalage** (*offset*) dans l'instruction
- $cible = mem[base+index+decalage]$
- Utilisation: index dans un tableau, lui-même dans une structure ou dans la pile

### Autres adressages **parts** and the set of the set of the set of the set of the set of the set of the set of the set of the set of the set of the set of the set of the set of the set of the set of the set of the set of the s

#### $Base + index + décalage + factor$

- Deux registres (**base** et **index**) dans l'instruction
- Un **décalage** (*offset*) dans l'instruction
- Un **facteur** d'échelle (*scale*) dans l'instruction (seulement 1, 2, 4, 8 par exemple)
- cible = mem[base + (index  $\times$  facteur) + décalage]
- Exemple en x86\_64:
- 48 63 44 b7 08

```
movsxd rax,DWORD PTR [rdi+rsi*4+0x8] # syntaxe Intel
movslq 0x8(%rdi,%rsi,4),%rax # syntaxe AT&T
```
### Adressage sur la pile

Certaines architectures offrent des instructions dédiés

• push et pop en x86 par exemple

# **Conclusion**

### Résumé

- Pas de nouvelles instructions ou directives cette semaine
- Mais on a vu les registres (ABI) ra (x1) et sp (x2)
- Utilisation avancée de la mémoire: tableaux, pointeurs, pile, arguments des programmes
- Bonus: nos premières routines (mais on y reviendra)

# La prochaine fois

### **Instructions**

- Plus d'instructions RISC-V
- Codage des instructions
- Révisions avant l'examen intra